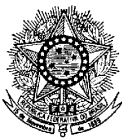

## **MINISTÉRIO DA EDUCAÇÃO SECRETARIA DE EDUCAÇÃO PROFISSIONAL E TECNOLÓGICA INSTITUTO FEDERAL DE EDUCAÇÃO, CIÊNCIA E TECNOLOGIA DO RIO GRANDE DO NORTE PRO-REITORIA DE ENSINO**

## **RETIFICAÇÃO 01 DO EDITAL Nº 03/2010 PROGRAMA DE INICIAÇÃO TECNOLÓGICA E CIDADANIA – 1º SEMESTRE DE 2010 –**

Alterem-se os itens 50 a 54 para a seguinte redação:

**50. Para proceder à interposição de recurso contra o gabarito ou o conteúdo das questões de múltipla escolha, o candidato deverá observar os seguintes procedimentos:**

- **a) acessar o sítio do IFRN [\(http://www.ifrn.edu.br\)](http://www.ifrn.edu.br/), no qual estará disponível o formulário de Requerimento específico;**
- **b) preencher integralmente o Requerimento de acordo com as instruções nele constantes;**
- **c) enviar eletronicamente o Requerimento e imprimir o Comprovante de Solicitação.**
- **50.1. O gabarito das questões de múltipla escolha será divulgado no sítio do IFRN [\(http://www.ifrn.edu.br\)](http://www.ifrn.edu.br/), no mínimo, 1 (uma) hora após o encerramento das provas.**
- **50.2. O candidato deverá consultar, no sítio IFRN [\(http://www.ifrn.edu.br\)](http://www.ifrn.edu.br/), o dia e o horário para recebimento do parecer da banca de revisão.**
- **50.3. Admitir-se-á um único recurso, por questão, para cada aluno, relativamente ao gabarito e ao conteúdo das questões.**
- **51. Para proceder à interposição de recurso contra o resultado da prova discursiva, o candidato deverá observar os seguintes procedimentos:**
	- **a) acessar o sítio do IFRN [\(http://www.ifrn.edu.br\)](http://www.ifrn.edu.br/), no qual estará disponível o formulário de Requerimento específico;**
	- **b) preencher integralmente o Requerimento de acordo com as instruções nele constantes;**
	- **c) enviar eletronicamente o Requerimento e imprimir o Comprovante de Solicitação.**
	- **51.1. A chave de respostas da questão discursiva será divulgada no sítio do IFRN [\(http://www.ifrn.edu.br\)](http://www.ifrn.edu.br/), juntamente com a publicação do resultado da prova discursiva.**
	- **51.2. No dia útil imediatamente após a divulgação do resultado da prova discursiva, sob requerimento do aluno (ou do responsável, para alunos menores de 18 anos), será dada vista da respectiva prova, nas dependências do** *campus* **para qual o aluno prestou o exame, não podendo, contudo, a prova ser retirada do IFRN, sob qualquer pretexto.**
- **52. Os recursos sem a devida fundamentação ou identificação ou interpostos através de fax, correio, correio eletrônico ou por procuração não serão analisados.**
	- **52.1. O candidato deverá consultar, no sítio IFRN [\(http://www.ifrn.edu.br\)](http://www.ifrn.edu.br/), o dia e o horário para recebimento do parecer da banca de revisão.**
- **53. Em hipótese alguma será aceita revisão de recurso, recurso do recurso ou recurso do Gabarito Oficial Definitivo.**
- **54. O aluno que não tenha acesso à INTERNET poderá fazer a interposição do recurso no** *campus* **do IFRN para o qual fez inscrição, em dias úteis, nos horários de funcionamento de acordo com o Anexo I deste Edital.**

Natal/RN, 25 de junho de 2010.

**ANNA CATHARINA DA COSTA DANTAS**

Pró-Reitora de Ensino